## SystemVerilog Assertions Verification with SVAUnit

Ionuţ Ciocîrlan Andra Radu

AMIQ Consulting

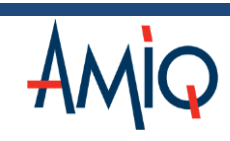

© AMIQ | April 29, 2015 1

## Agenda

- 1. SystemVerilog Assertions (SVAs)
- 2. About SVAUnit
- 3. SVAUnit example
- 4. SVAUnit Infrastructure
- 5. Conclusions
- 6. Q&A

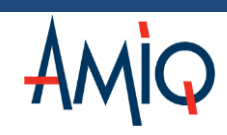

# SystemVerilog Assertions (SVAs)

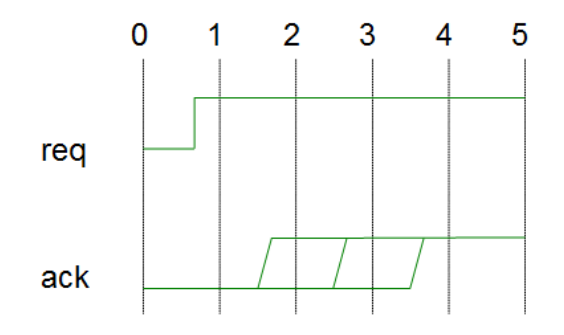

After the rise of request signal, the acknowledge signal should be asserted no later than 3 clocks cycles.

What is an assertion?

A check against the specification of a design that it never violates.

Why use SVA?

Powerful feature, flexible, measurable and with a concise syntax.

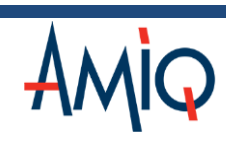

#### SVA Verification Challenges

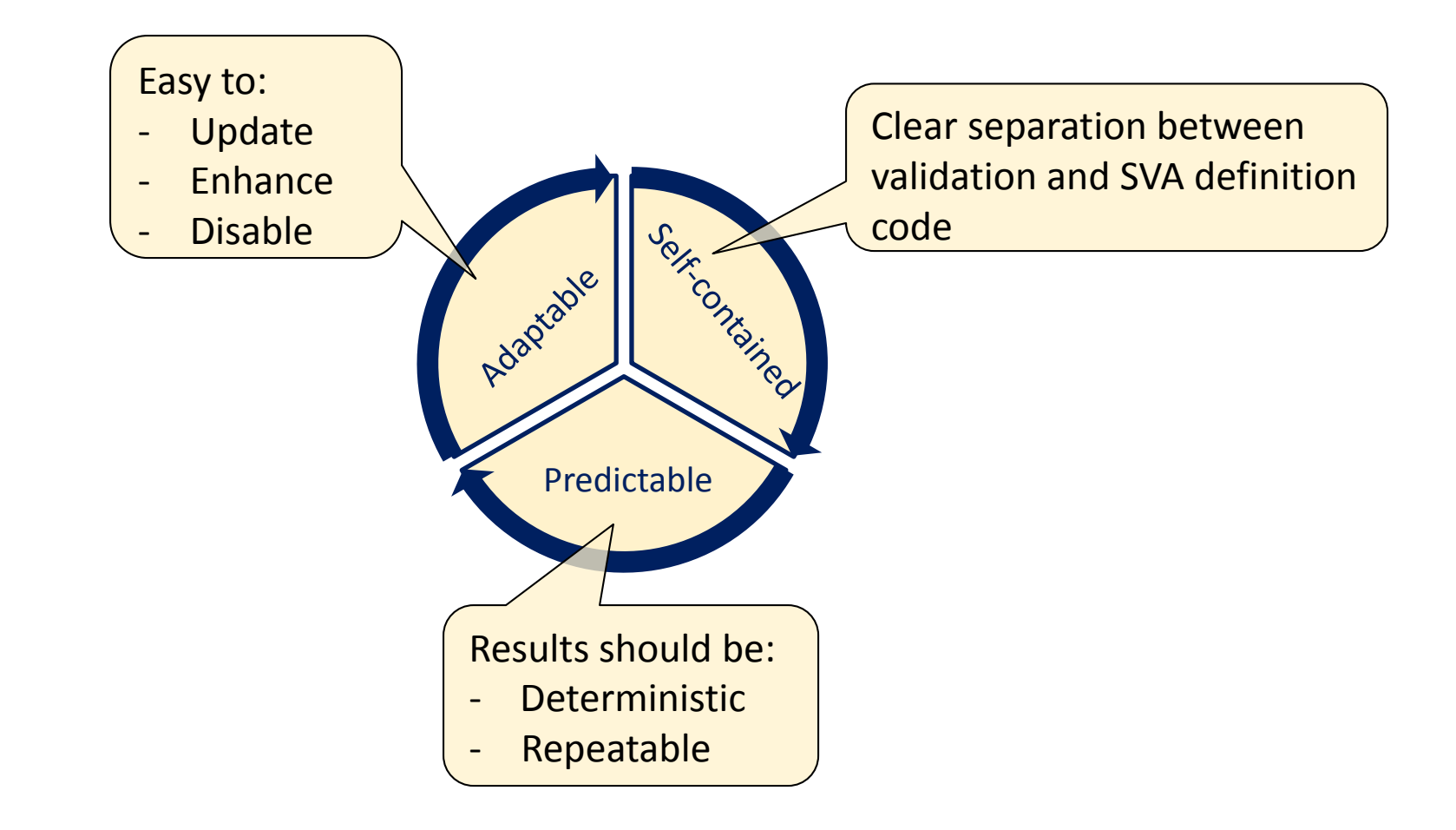

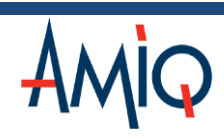

#### Introducing SVAUnit

- Structured framework for Unit Testing for SVAs
- Allows the user to decouple the SVA definition from its validation code
- UVM compliant package written in SystemVerilog
- Encapsulate each SVA testing scenario inside an unit test
- Easily controlled and supervised using a simple API

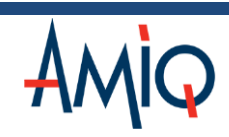

# Hands-on example - What to check

"slverr signal should be 0 if no slave is selected or when transfer is not enabled or when slave is not ready to respond"

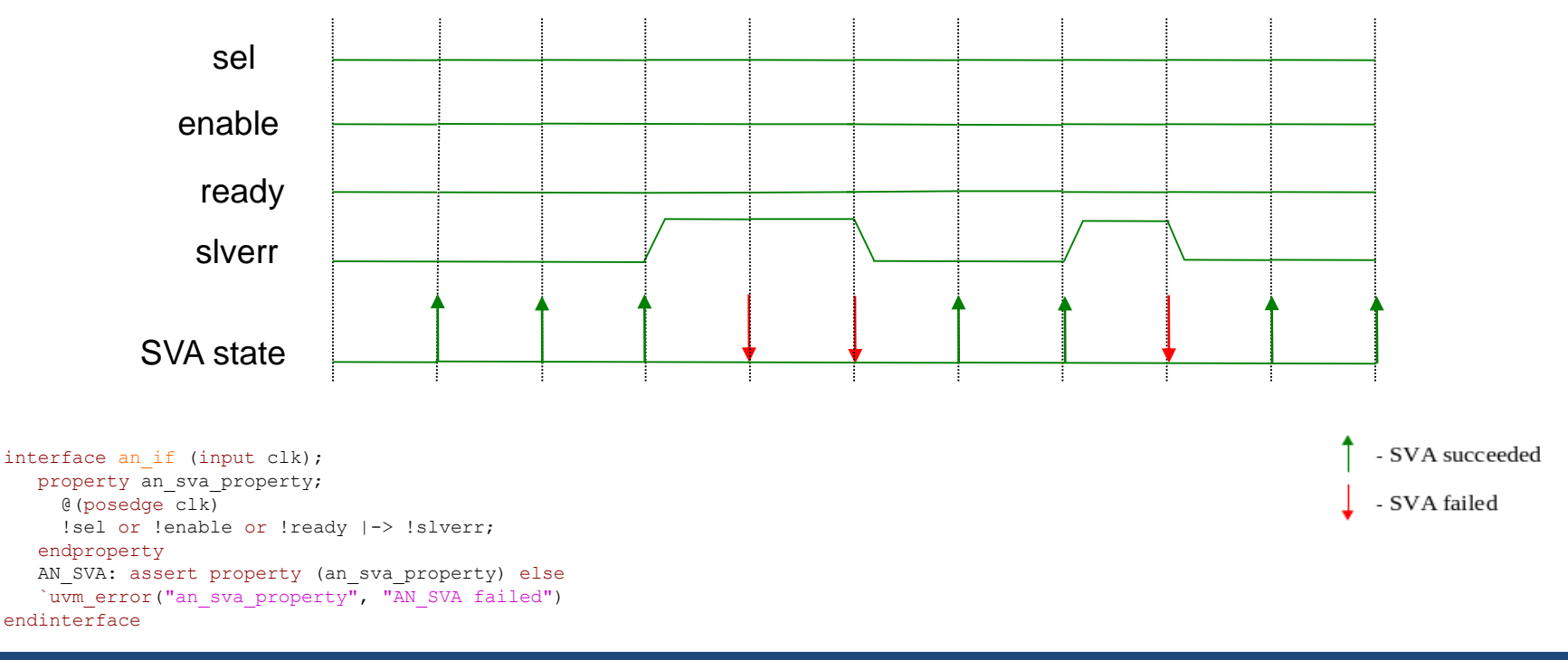

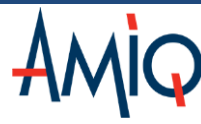

© AMIQ | April 29, 2015

## SVAUnit Environment Architecture

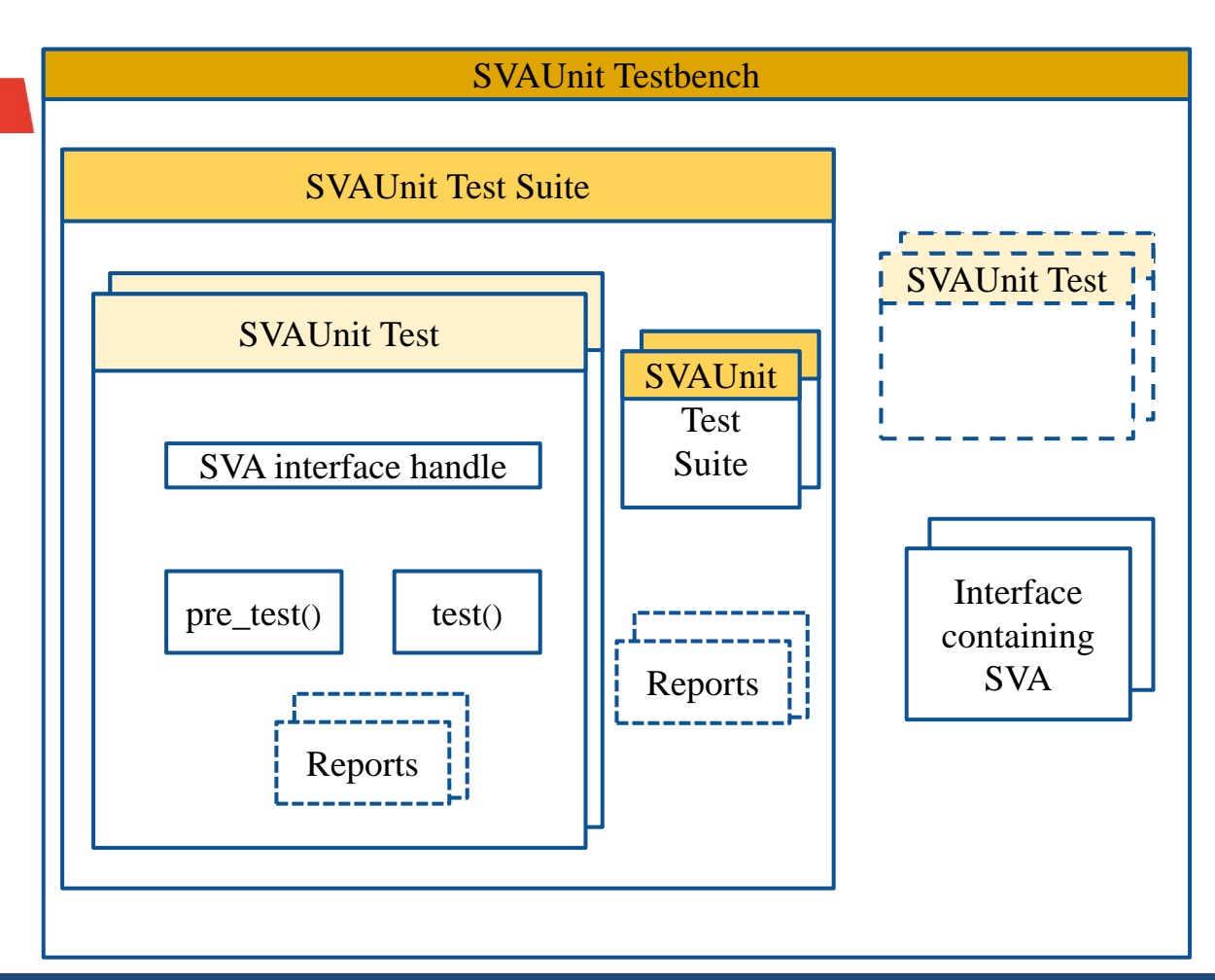

#### **SVAUnit Testbench**

- Enables SVAUnit
- Instantiates SVA interface
- Starts test

#### **SVAUnit Test**

• Contains the SVA scenario

#### **SVAUnit Test Suite**

• Test and test suite container

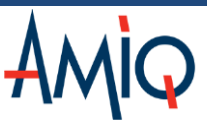

## Example of SVAUnit Testbench

```
module top;
    // Instantiate the SVAUnit framework
    `SVAUNIT_UTILS
    ...
    // Instantiate the interface with the SVAs we want to test
    an if dut if(.clk(clock));
                                                                                  SVAUnit Testbench
    initial begin
                                                                            SVAUnit Test Suite
      // Register the interface with the uvm_config_db
                                                                                                 SVAUnit Test
      uvm config db#(virtual an if)::
      set(uvm root::get(), "*", "VIF", dut if);
                                                                          SVAUnit Test
                                                                                        SVALInit
                                                                                         Test
                                                                         SVA interface handle
                                                                                         Suite
      // Start the scenarios
      run test();
                                                                                                   Interface
                                                                        pre_test()
                                                                                 test()
    end
                                                                                                   containing
                                                                                        Reports
                                                                                                    SVA
                                                                            Reports
    ...
endmodule
```
#### Example of SVAUnit Test

```
class ut1 extends svaunit test;
   // The virtual interface used to drive the signals
   virtual an if vif;
   function void build phase(input uvm phase phase);
      // Retrieve the interface handle from the uvm_config_db
      if (!uvm config db#(virtual an if)::get(this, "", "vif", vif))
         `uvm_fatal("UT1_NO_VIF_ERR", "SVA_interface_is_not_set!")
      // Test will run by default; 
                                                                       SVAUnit Test Suite
      disable test();
   endfunction
                                                                                          SVAUnit Test
                                                                    SVAUnit Test
   task pre test();
                                                                                   Test
                                                                   SVA interface handle
                                                                                  Suite
     // Initialize signals
   endtask
                                                                                           Interface
                                                                   pre test()test()containing
                                                                                            SVA
                                                                                 Reports
   task test();
     // Create scenarios for AN_SVA
                                                                       Reports
   endtask
endclass
```
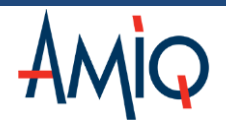

### Example of test() method

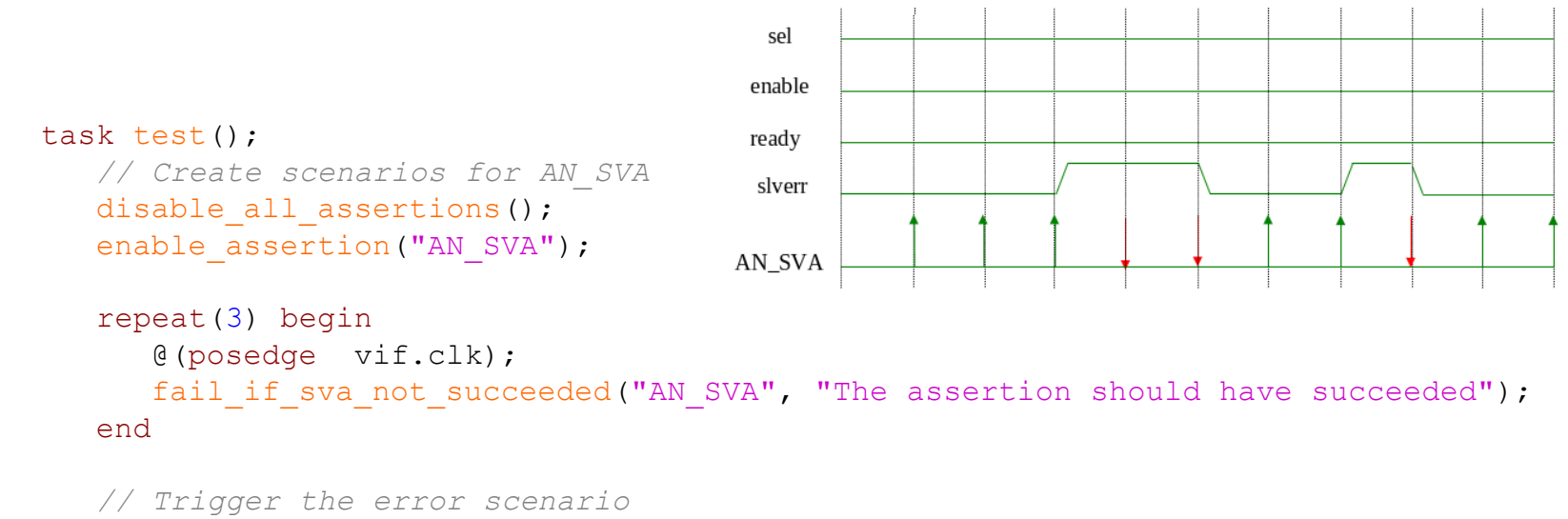

```
vif.slverr = 1'b1;
```

```
repeat(2) begin
   @(posedge vif.clk);
  fail if sva succeeded("AN SVA", "The assertion should have failed");
end
```

```
vif.slverr = 1'b0;
```
... endtask

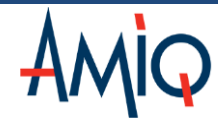

## Example of SVAUnit Test Suite

```
class uts extends svaunit test suite;
   // Instantiate the SVAUnit tests
  ut1 ut1;
   ...
  ut10 ut10;
   function void build phase(input uvm phase phase);
     ut1 = ut1::type id::create("ut1", this);...
     ut10 = ut10::type id::create("ut10", this);// Register tests in suite
     add_test(ut1);
     ...
     add_test(ut10);
   endfunction
endclass
```
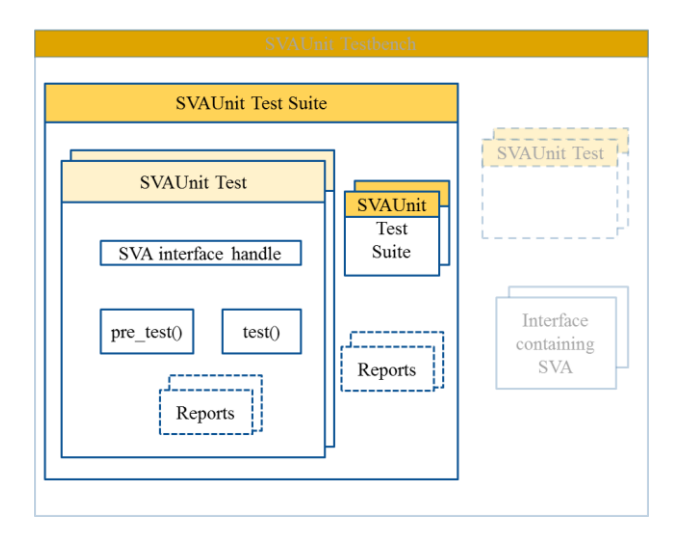

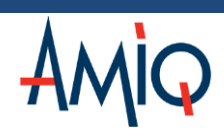

#### SVAUnit Test API

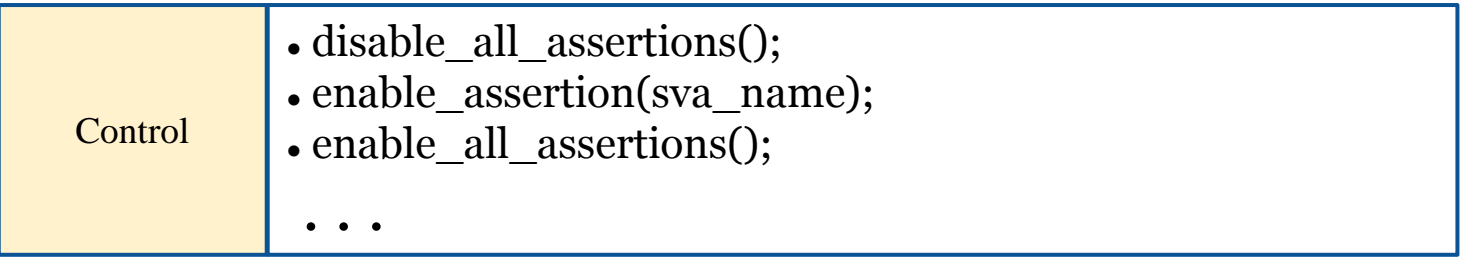

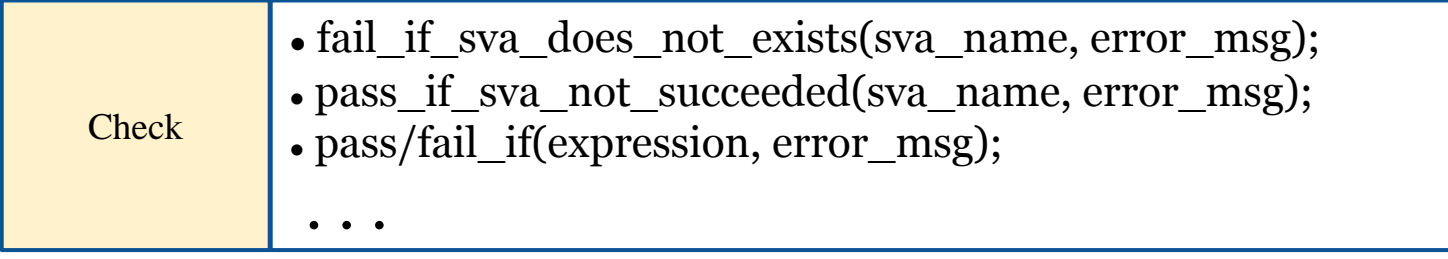

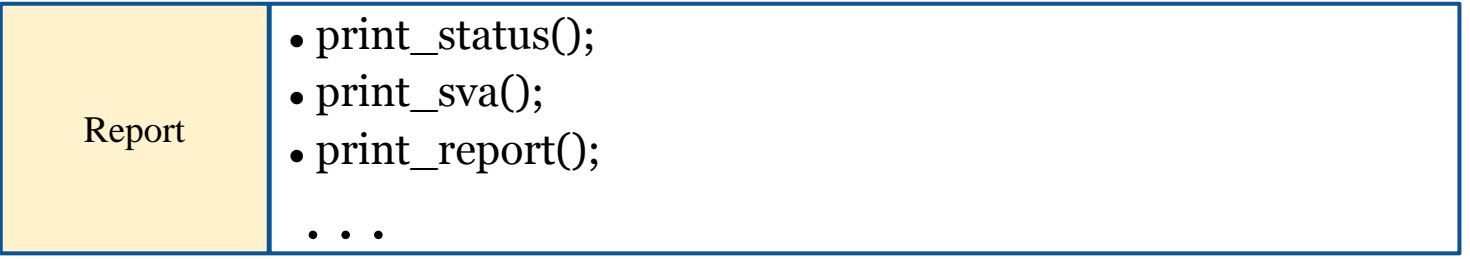

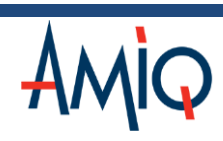

#### SVAUnit Flow

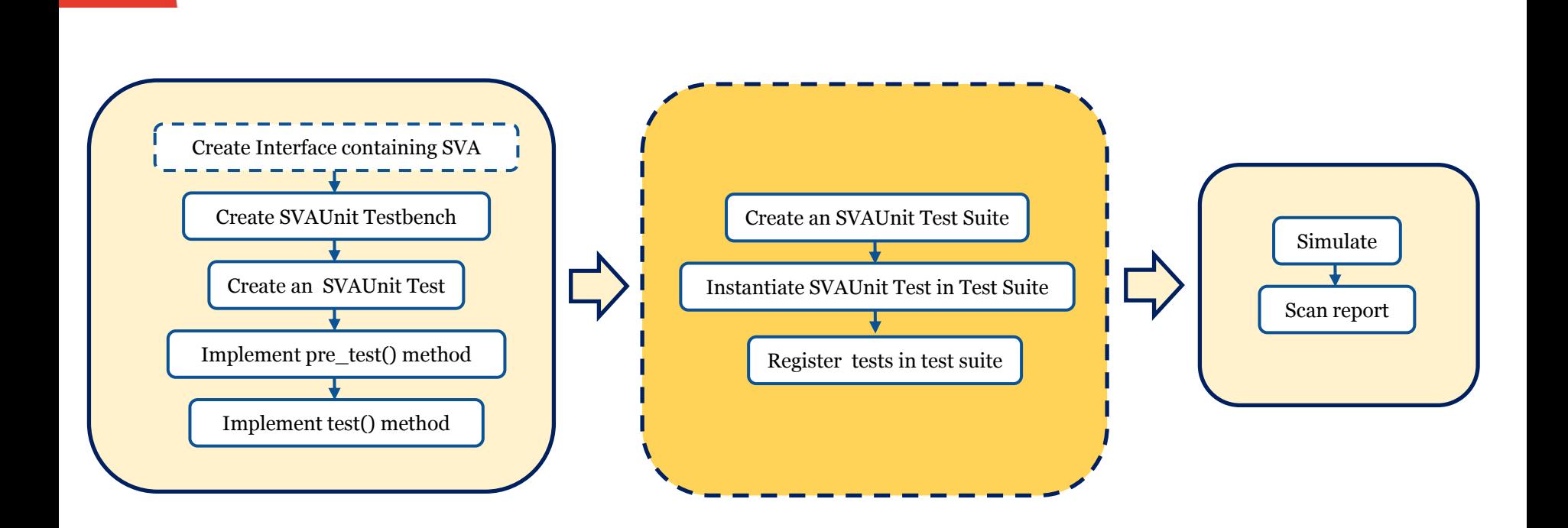

#### Error reporting

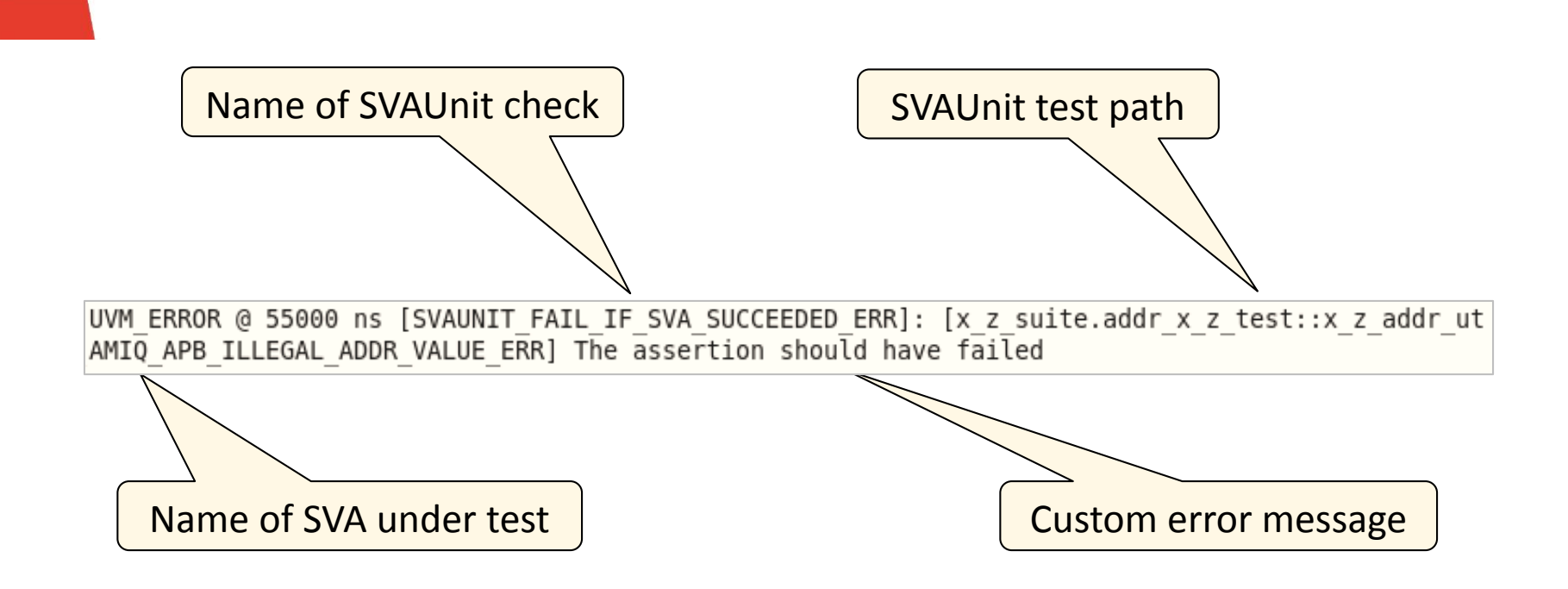

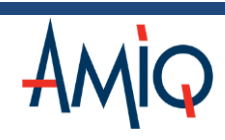

#### Hierarchy report

UVM INFO @ 56000 ns [protocol ts]: protocol ts protocol ts.protocol test1 protocol ts.protocol test2 protocol ts.x z suite x z suite.addr x z test x z suite.slverr x z test  $x$  z suite.sel  $x$   $\overline{z}$  test x z suite.write x z test x z suite.strb x z test x z suite.prot x z test  $x$  z suite.enable  $x$  z test  $x \overline{z}$  suite. ready  $x \overline{z}$  test

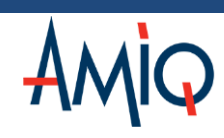

#### Test scenarios exercised

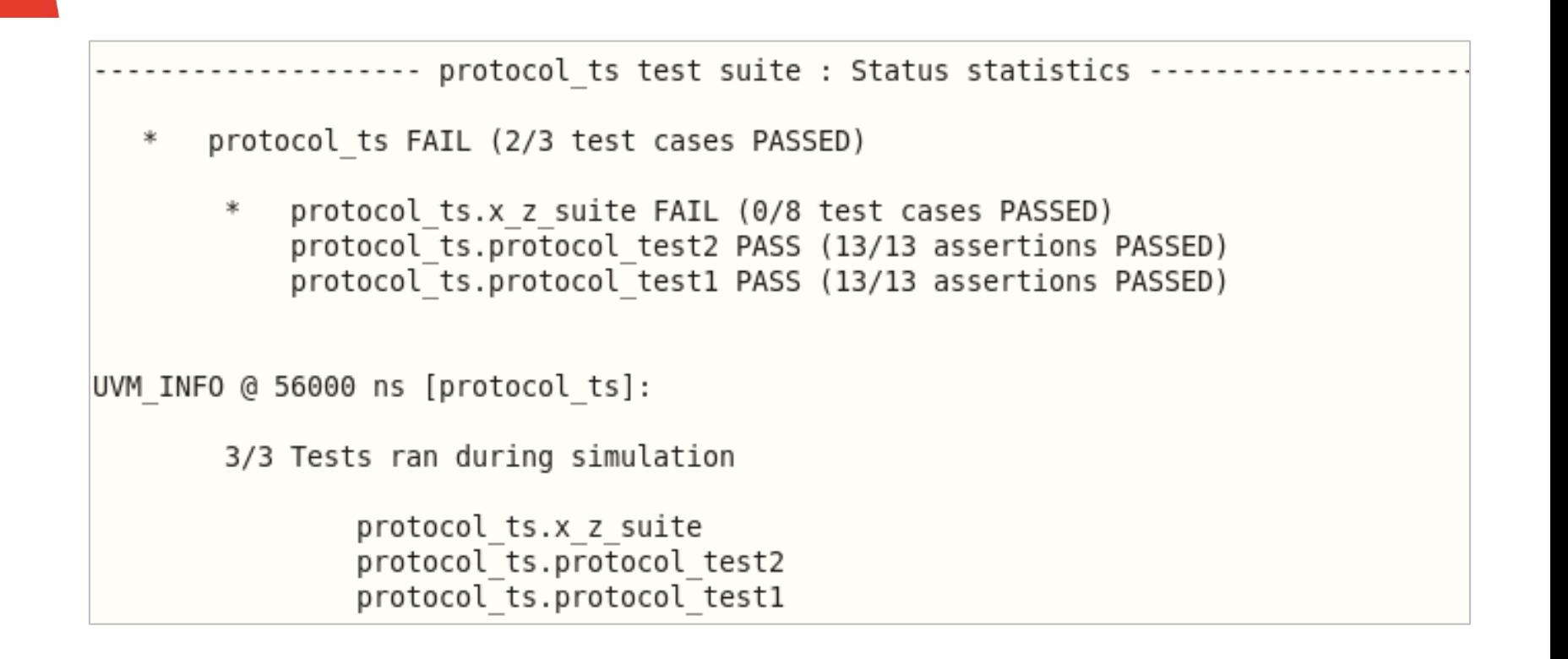

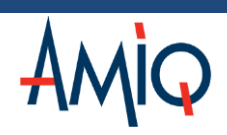

#### SVA and checks exercised

--- protocol ts test suite : SVA and checks statistics ------AMIQ APB ILLEGAL SEL TRANSITION TR PHASES ERR 13/13 checks PASSED SVAUNIT FAIL IF SVA SUCCEEDED ERR 1/1 times PASSED SVAUNIT FAIL IF SVA NOT SUCCEEDED ERR 2/2 times PASSED SVAUNIT FAIL IF SVA DOES NOT EXISTS ERR 7/7 times PASSED SVAUNIT PASS IF SVA IS ENABLE ERR 3/3 times PASSED AMIQ APB ILLEGAL SEL TRANSITION DURING TRANSFER ERR 13/13 checks PASSED SVAUNIT FAIL IF SVA NOT SUCCEEDED ERR 1/1 times PASSED SVAUNIT FAIL IF SVA SUCCEEDED ERR 2/2 times PASSED SVAUNIT FAIL IF SVA DOES NOT EXISTS ERR 7/7 times PASSED SVAUNIT PASS IF SVA IS ENABLE ERR 3/3 times PASSED

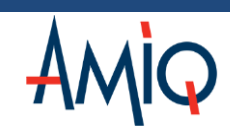

#### Tools integration

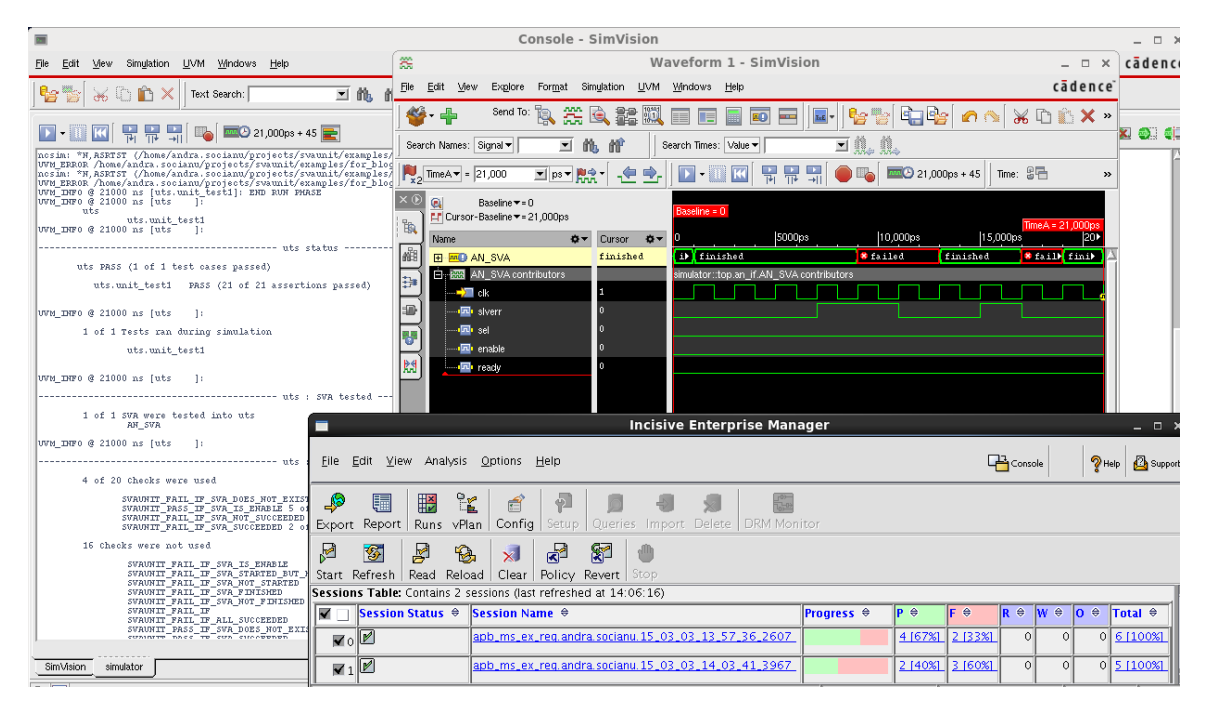

- Simulation tools:
	- All major simulators
- Regression simulation tools:
	- VManager

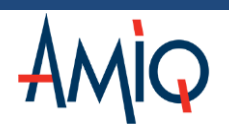

#### Conclusions

- SVAUnit decouples the checking logic from SVA definition code
- Safety net for eventual code refactoring
- Can also be used as self-checking documentation on how SVAs work
- Quick learning curve
- Easy-to-use and flexible API
- Speeds up verification closure
- Boosts verification quality

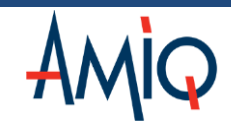

## **Availability**

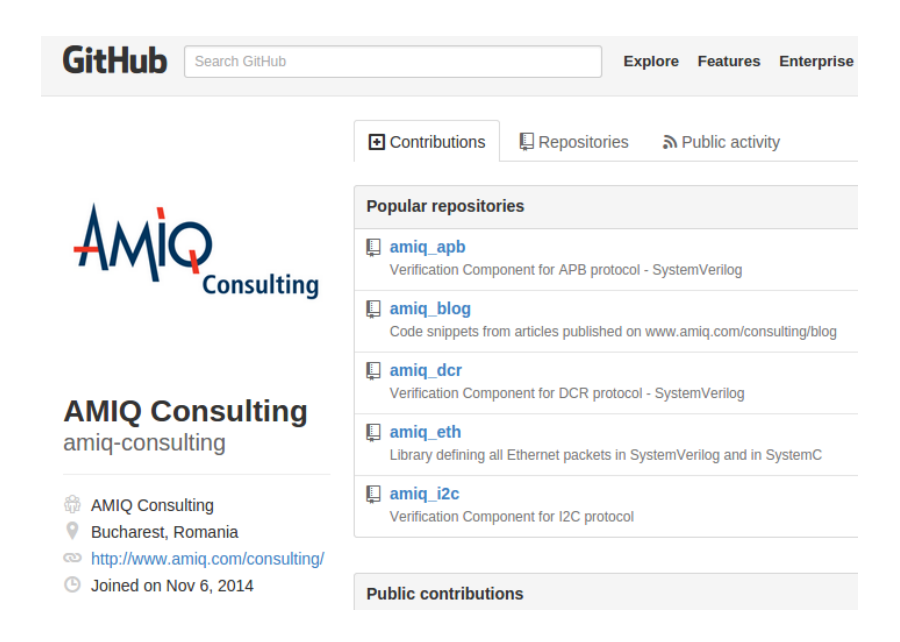

 SVAUnit is an open-source package released by AMIQ Consulting

We provide:

- SystemVerilog and simulator integration code
- AMBA-APB assertion package
- Code templates and examples
- HTML documentation for API

#### **https://github.com/amiq-consulting/svaunit**

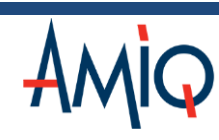

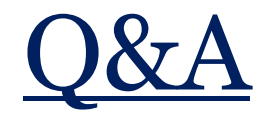

# Thank you!

?

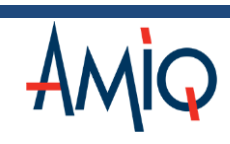

© AMIQ | April 29, 2015